# **Implementing an Activity**

EPCC, University of Edinburgh Tom Sugden (tom@epcc.ed.ac.uk)

First International Summer School on Grid Computing, Vico Equense, Italy

#### Motivation and Outline

- <sup>4</sup>OGSA-DAI R3 provides many activities, however, it may sometimes be necessary to develop additional activities
	- To support different query languages (XQuery)
	- To perform different kinds of transformation (STX)
	- To deliver results using a different mechanism (WebDAV)

# $\blacktriangleright$  Talk outline

- Examine the abstract Activity class.
- Walk-through the XPathStatementActivity implementation

#### The abstract Activity class

<sup>4</sup>All Activity implementations extend the abstract Activity class

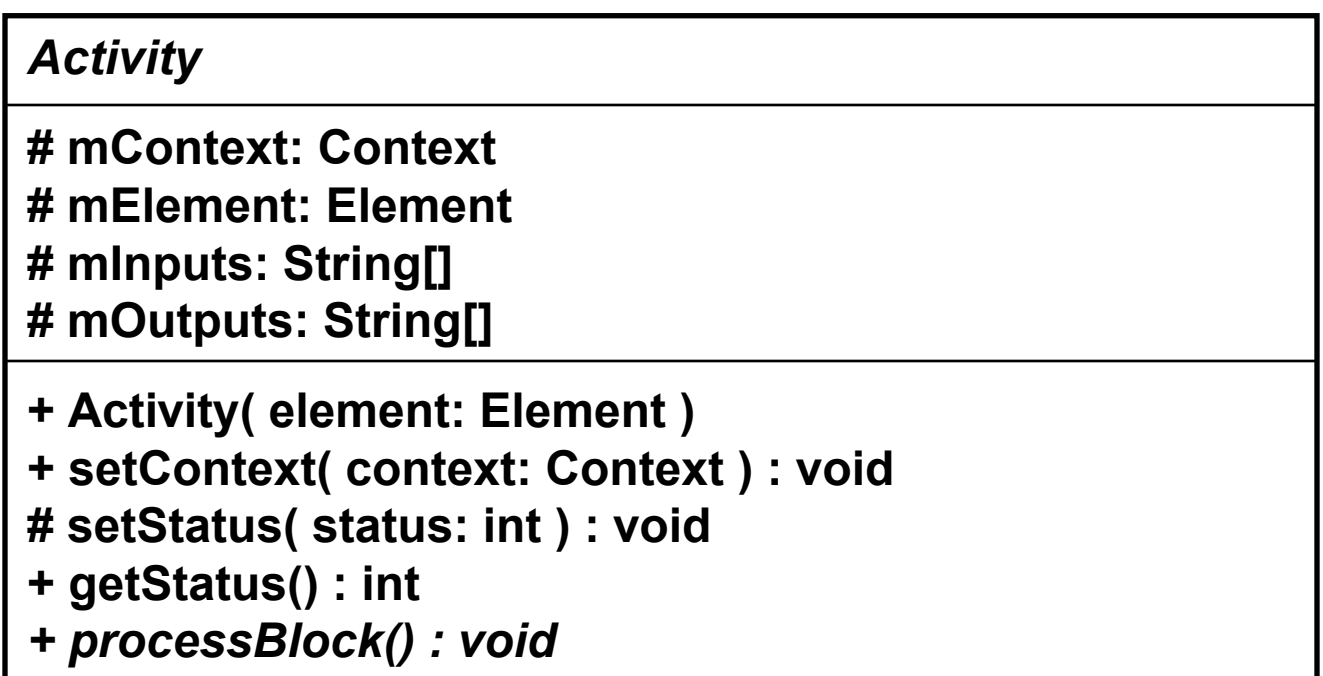

#### The Lifecycle of an Activity

There are three stages to the life cycle of an Activity: 1.Construction2.Initialisation

- 3.Processing and Output
- How do these correspond to the abstract Activity class?

#### Construction

- An Activity is constructed using a DOM Element
	- Conforms to the schema in the activity map.
	- Existing schema location: **schema/xsd/activities/**
- The Element will be parsed to retrieve:
	- Input names
	- Output names
	- Configuration information (SQL expression, etc.)
- $\blacktriangleright$  Must publish the names of its inputs and outputs
	- Stored in the **mInputs** and **mOutputs**
	- Accessed via **getInputs** and **getOutputs**

#### Initialisation

- $\triangleright$  An Activity is initialised using the **setContext(Context)** method.
- **Performs context dependent initialisation** 
	- Obtaining references to the BlockReaders, BlockWriters and User Credentials for easy access during the processing/output stage.
- The Engine initialises activities and guarantees that the inputs and outputs published during construction are contained in the activity context.

# Retrieving Objects from the Context

• Objects can be retrieved from the Context using the **get** method:

```
…BlockReader myInput = (BlockReader) context.get( 
      EngineImpl.PIPES + mInputs[0] );
BlockWriter myOutput = (BlockWriter) context.get(
      EngineImpl.PIPES + mOutputs[0] );
```
Key constants are stored in uk.org.ogsadai.service.OGSADAIConstants uk.org.ogsadai.porttype.gds.engine.EngineImpl

**…**

#### Processing and Output

- $\triangleright$  An activity is expected to operate in an iterative fashion. For example, a simple iteration might be:
	- Read block from input
	- Process block in some way
	- Write block to output
- A call to the **processBlock** method is a request from the Engine for the Activity to provide a block of output.
- Activity status is used by the Engine to determine when processing and output is complete.

## Activity Status

- $\triangleright$  An Activity must track its own status using the **setStatus** method
- $\blacktriangleright$  There are 4 states:
	- **UNSTARTED**
		- Set before the **processBlock** method has been invoked.
	- **PROCESSING**
		- Set the first time the **processBlock** method is invoked and remains set until the processing is complete or there is an error.
	- **COMPLETE**
		- Set when the processing is complete and there are no more blocks to output.
	- **ERROR**
		- Set when there is a problem of some kind during the processing of a block.

#### XPathStatementActivity

## • The activity element (excerpt from perform doc)

**<xPathStatement name="myActivity"> <collection>musicians/folksingers</collection> <namespace prefix="c"> http://ogsadai.org.uk/contacts </namespace> <expression>/c:entry/c:address</expression> <resourceSetStream name="myActivityOutput"/> </xPathStatement>**

# **Passed as a DOM Element to the** XPathStatementActivity constructor

#### XPathStatementActivity Constructor

## ▶ Parses the xPathStatement element

 Extract the collection name, resource ID, namespace bindings, query expression and output name.

▶ Publishes the Activity input and output names

```
mInputs = new String[0]; // no inputs to activity
mOutputs = new String[] {
    ElementParser.parseChildElementAttribute( 
        element,
        Constants.ELEMENT_RESOURCE_SET_STREAM,
        Constants.ATTRIBUTE_NAME )};
```
## XPathStatementActivity setContext method

Retrieves a reference to the Data Resource Implementation, output Block Writer and User Credentials for easy access during the processing and output stage.

```
mDataResource =(XMLDBDataResourceImplementation) mContext.get(
       OGSADAIConstants.DATA_RESOURCE_IMPLEMENTATION );
mOutput =
   (BlockWriter) mContext.get(
      EngineImpl.PIPES + mOutputs[0] );
mUserCredentials =(String) mContext.get(
      OGSADAIConstants.GDS_USERCERTDN );
```
## XPathStatementActivity processBlock method

- $\blacktriangleright$  The first time the method is invoked
	- Status is set to **PROCESSING**
	- Collection is retrieved from **mDataResource**
	- XPath expression is executed, generating results.
	- Collection is returned to **mDataResource**
	- First block of result data is put onto the output.
- **Each subsequent invocation** 
	- Checks whether there are any more result blocks
	- If so, puts the next result block onto output.
	- If not, the status is set to **COMPLETE**
- If any exceptions occur
	- Status is set to **ERROR**

#### XPathActivityStatement processBlock method cont.

```
try {
    if ( getStatus()==StatusMessage.UNSTARTED ) {
        setStatus(StatusMessage.PROCESSING);
        performStatement();
    }
    if ( mResults.hasNext() ) {
        mOutput.put(mResults.next());
    } 
    else {
      setStatus(StatusMessage.COMPLETE);
    }
}
catch (Exception e) {
  setStatus(StatusMessage.ERROR, e); 
}
```
#### Conclusion

**The abstract Activity class is straight-forward** to implement.

A more detailed "How to Write an Activity" document is being written for distribution from the OGSA-DAI web site.

 $\blacktriangleright$  If you develop any interesting new activities, please send them to us! We may host them on the OGSA-DAI web site.